https://www.100test.com/kao\_ti2020/137/2021\_2022\_\_E7\_AD\_89\_ E8\_80\_83\_E4\_B8\_89\_E7\_c98\_137826.htm [iii]  $50\%$  50% and 50% 50%  $[25\%$  25% and  $25\%$ 

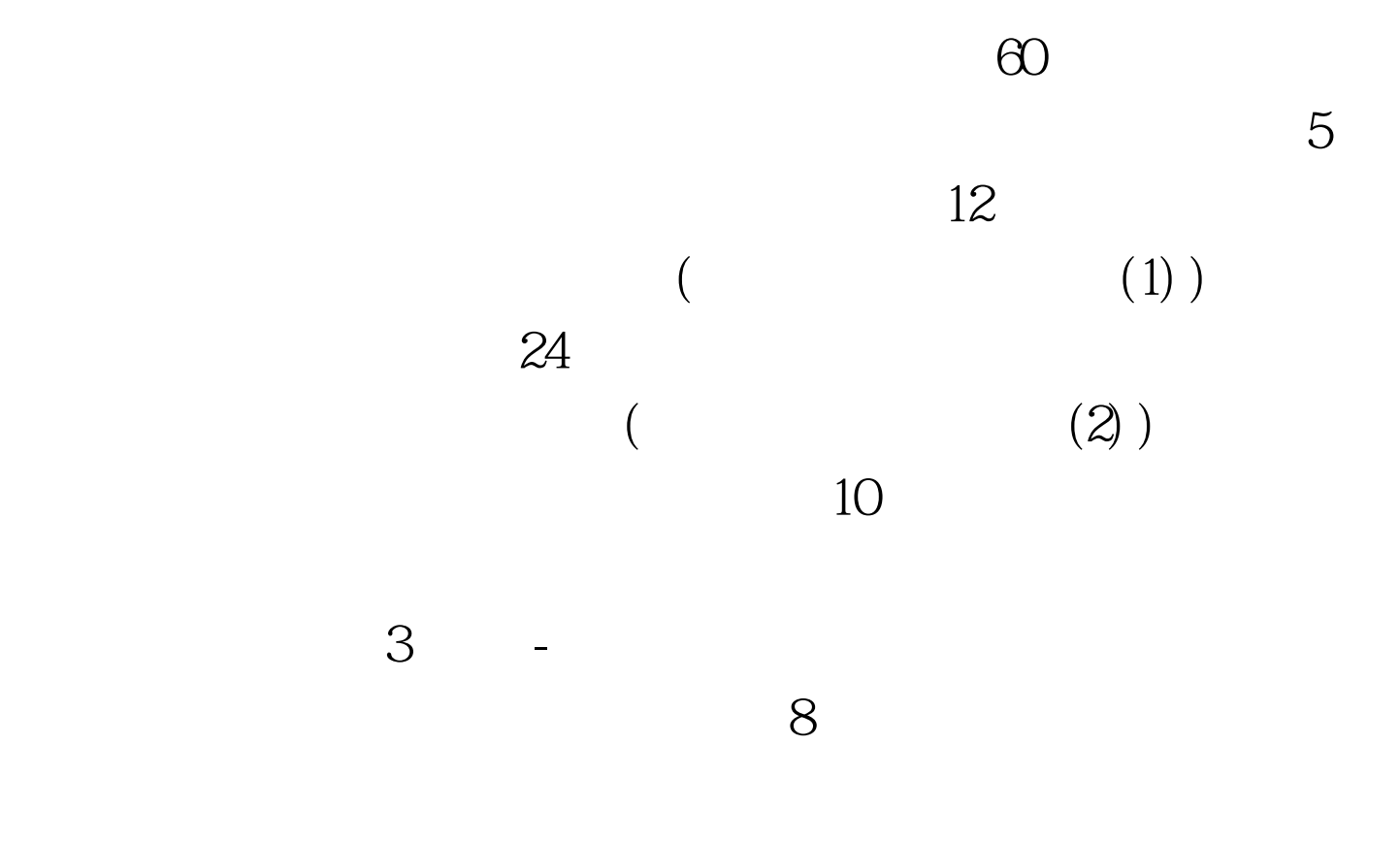

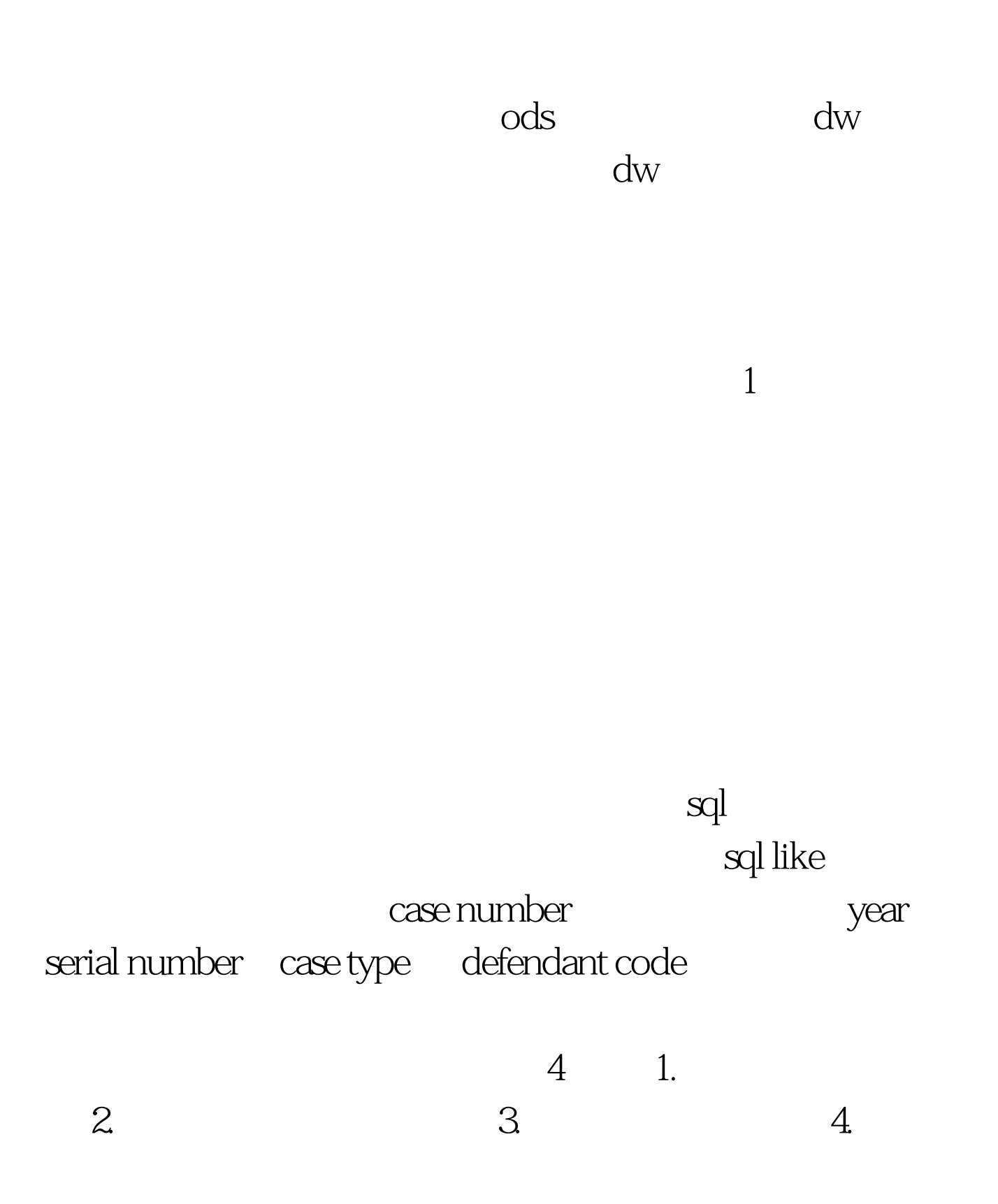

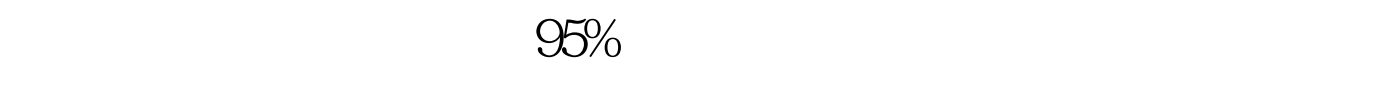

 $[ \begin{array}{ccc} \rule{0pt}{1.5mm} & \rule{0pt}{1.5mm} & \rule{0pt}{1.5mm} \end{array} ]$ 

memo/note

 $100Test$ www.100test.com